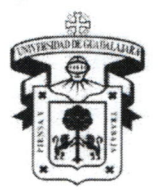

Centro Universitario de la Costa DIVISIÓN DE INGENIERÍAS DEPARTAMENTO DE CIENCIAS Y TECNOLOGÍAS DE LA INFORMACIÓN Y COMUNICACIÓN

2018A

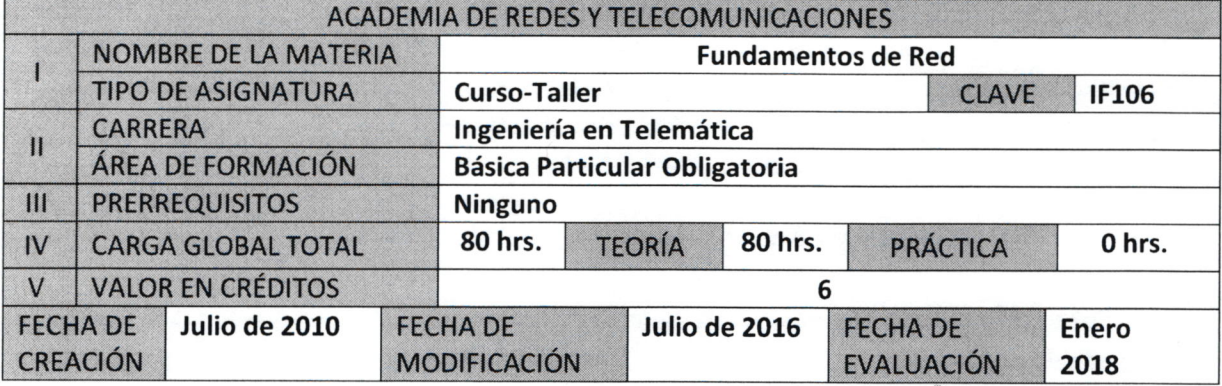

#### VI. OBJETIVO GENERAL

composición y su funcionamiento. 1. Analiza los principales elementos que componen una red, con la finalidad de comprender su

#### **OBJETIVOS PARTICULARES:**

- 1. Reconoce el propósito y las funciones de diversos dispositivos de red, como routers, switches, bridges y hubs.
- 2. Selecciona los componentes necesarios para cumplir una especificación de red determinada.
- 3. ldentifica aplicaciones comunes y su impacto sobre la red.
- 4. Describe el objetivo y el funcionamiento básico de los protocolos en los modelos OSI <sup>y</sup> TCP/IP
- 5, Predice el flujo de datos entre dos hosts a través de una red.
- 6. ldentifica los medios, los cables, los puertos y los conectores apropiados para conectar dispositivos de red Cisco a otros dispositivos de red y hosts en una LAN.
- 7. ldentifica los medios, los cables, los puertos y los conectores apropiados para conectar dispositivos de red Cisco a otros dispositivos de red y hosts en una LAN.
- 8. ldentifica conceptos básicos sobre la conmutación y el funcionamiento de los switches Cisco,
- 9. Configura la configuración inicial de switches, incluida la administración del acceso remoto.
- 10. Verifica el estado de la red y el funcionamiento del switch mediante utilidades básicas como ping, telnet y ssh
- 11. Describe la forma en que las VLAN crean redes separadas de forma lógica y la necesidad de enrutamiento entre ellas.
- 12. Configura y verificar VLANs
- 13. Configura y verificación de enlaces troncales en switches Cisco
- 14. Describe la necesidad de utilizar direcciones IP públicas y privadas para el direccionamiento essitorio. lPv4 y su funcionamiento. cte lo Coslo
- 15. Identifica el esquema de direccionamiento IPv6 adecuado para cumplir con los requisitos de direccionamiento en un entorno LAN/WAN.

Avenida Universidad 203 Delegación Ixtapa C.P. 48280 Puerto Vallarta, Jalisco. México. Tels. [52] (322) 22 6 22 30, Ext. 66230 www.cuc.udg.mx

 $\frac{1}{\sqrt{2}}$ TECNOLOGÍAS DE LA **INFORMACIÓN Y LA COMUNICACIÓN** 

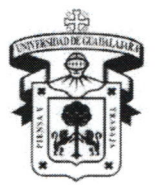

CENTRO UNIVERSITARIO DE LA COSTA DIVISIÓN DE INGENIERÍAS DEPARTAMENTO DE CIENCIAS Y TECNOLOGÍAS DE LA INFORMACIÓN Y COMUNICACIÓN

- 16. Determina el esquema de direccionamiento lPv4 apropiado utilizando VLSM y el resumen para cumplir con los requisitos de direccionamiento en un entorno LAN/WAN.
- 17. Describe los requisitos tecnológicos para ejecutar lPv6 junto con lPv4.
- 18. Describe las direcciones lPv6.
- 19. Describe los conceptos básicos de enrutamiento.
- 20. Configura y verificar los parámetros básicos del router mediante la CLl.
- 21, Configura y verificar el estado de funcionamiento de una interfaz Ethernet.
- 22. Verifica la configuración del router y la conectividad de red.
- 23. Diferencia métodos de enrutamiento y protocolos de enrutamiento
- 24. Configura interfaces de SVl.
- 25. Configura y verificar DHCP
- 26, Configura y verificar las características de seguridad de los dispositivos de red.
- <sup>27</sup>. Lleva a cabo la resolución de problemas comunes asociados con el direccionamiento lP y las configuraciones de host.
- 28. Lleva a cabo la resolución de problemas de la capa 1.

Enrutamiento y conmutación de Cisco CCNA® es la quinta versión principal del currículo de CCNA de Cisco Networking Academy@. lntroducción a redes 5.0 es una de las dos opciones para el primer curso del currículo de Enrutamiento y conmutación CCNA. Estas notas proporcionan información detallada sobre esta versión, incluidos el contenido del curso, los problemas conocidos, la alineación del examen de certificación y la información de soporte.

El contenido temático del curso será llevado en un idioma inglés.

#### Capitulo 0 Course lntroduction

0.0 Welcome to lntroduction to Networks

0.0.1 Message to the Student 0.0.1.1 Welcome 0.0.1.2 A Global Community 0.0.1.3 More Than Just lnformation 0.0.1.4 How We Teach 0.0.1.5 Practice Leads to Mastery 0.0.1.6 Mind Wide Open 0.0.1.7 Engineering Journals 0.0,1.8 Explore the World of Networking 0.0.1.9 Create Your Own Worlds 0.0.1.10 How Packet Tracer Helps Master Concepts 0.0.1.11 Course Overview

## Capitulo I Exploring the Network

**REPTO. DE CIENCIAS TECNOLOGIAS DE LA** INFORMACIÓN Y LA COMUNICACIÓN

UNIVERSIDAD DE GUADALAJAR

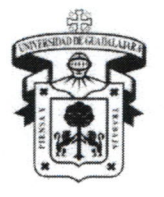

CENTRO UNIVERSITARIO DE LA COSTA DIVISIÓN DE INGENIERÍAS DEPARTAMENTO DE CIENCIAS Y TECNOLOGÍAS DE LA INFORMACIÓN Y COMUNICACIÓN

- 1.0 Exploring the Network 1.0.1 Introduction
	- 1.0.1.1 Introduction
	- 1.0.1.2 Class Activity Draw Your Concept of the Internet
- 1.1 Globally Connected
- 1.2 LANs, WANs, and the Internet
- 1.3 The Network as a Platform
- 1.4 The Changing Network Environment
- 1.5 Summary

### Capitulo 2 Configuring a Network Operating System

- 2.0 Configuring a Network Operating System
	- 2.0.1 Introduction
		- 2.0.1.1 Introduction to Cisco IOS
		- 2.0.1.2 Class Activity It Is Just an Operating System
- 2.1 IOS Bootcamp

2.2 Getting Basic

2.3 Address Schemes 2.4 Summary

#### **Capítulo 3 Network Protocols and Communications**

3.0 Network Protocols and Communications 3.0.1 Introduction 3.0.1.1 Introduction 3.0.1.2 Class Activity - Designing a Communications System 3.1 Rules of Communication 3.2 Network Protocols and Standards 3.3 Moving Data in the Network 3.4 Summarv

#### **Capítulo 4 Network Access**

4.0.1 Introduction

4.0.1.1 Introduction 4.0.1.2 Activity - Managing the Medium 4.1 Physical Layer Protocols 4.2 Network Media

4.3 Data Link Layer Protocols

**UNIVERSIDAD DE GUADALAJARA** Centro Universitario de la Costa

DEPTO DE CIENCIAS Y **TECNOLOGÍAS DE LA** INFORMACIÓN Y LA COMUNICACIÓN

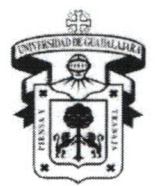

CENTRO UNIVERSITARIO DE LA COSTA DIVISIÓN DE INGENIERÍAS DEPARTAMENTO DE CIENCIAS Y TECNOLOGÍAS DE LA INFORMACIÓN Y COMUNICACIÓN

4.4 Media Access Control 4.5 Summary

#### Capítulo 5 Ethernet

5.0.1 Introduction 5.0.1.1 Introduction

5.0.1.2 Activity - Join My Social Circle!

5.1 Ethernet Protocol 5.2 Address Resolution Protocol 5.3 LAN Switches 5.4 Summary

### Capítulo 6 Network Layer

6.0 Network Layer 6.0.1 Introduction

6.0.1.1 Introduction

6.0.1.2 Activity - The Road Less Traveled...

- 6.1 Network Layer Protocols
- 6.2 Routing
- 6.3 Routers
- 6.4 Configuring a Cisco Router 6.5 Summary

## **Capítulo 7 Transportation Layer**

7.0 Transportation Layer 7.0.1 Introduction 7.0.1.1 Introduction

7.0.1.2 Class Activity - We Need to Talk - Game

7.1 Transport Layer Protocols 7.2 TCP and UDP 7.3 Summary

UNIVERSIDAD DE GUADALAJARA Centro Universitario de la Costr

С

 $\hat{\mathbf{o}}$ 

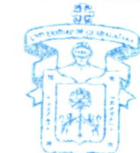

DEPTO, DE CIENCIAS **TECNOLOGÍAS DE LA** INFORMACIÓN Y LA COMUNICACIÓN

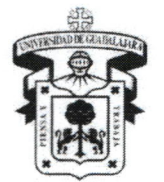

Centro Universitario de la Costa **DIVISIÓN DE INGENIERÍAS** DEPARTAMENTO DE CIENCIAS Y TECNOLOGÍAS DE LA INFORMACIÓN Y COMUNICACIÓN

### **Capítulo 8 IP Addressing**

- 8.0 IP Addressing 8.0.1 Introduction 8.0.1.1 Introduction 8.0.1.2 Activity - The Internet of Everything (IoE) 8.1 IPv4 Network Addresses 8.2 IPv6 Network Addresses 8.3 Connectivity Verification
- 8.4 Summary

#### **Capítulo 9 Subnetting IP Networks**

9.0 Subnetting IP Networks

9.0.1 Introduction 9.0.1.1 Introduction

9.0.1.2 Activity - Call Me!

- 9.1 Subnetting an IPv4 Network
- 9.2 Addressing Schemes
- 9.3 Design Considerations for IPv6

9.4 Summary

#### **Capítulo 10 Application Layer**

10.0 Application Layer 10.0.1 Introduction 10.0.1.1 Introduction 10.0.1.2 Activity - Application Investigation 10.1 Application Layer Protocols 10.2 Well-Known Application Layer Protocols and Services 10.3 The Message Heard Around the World 10.4 Summary

#### Capítulo 11 It's a Network

11.0 It's a Network

11.0.1 Introduction

11.0.1.1 Introduction 11.0.1.2 Activity - Did You Notice...?

**VERSIDAD DE GUADALAJARA** Centro Universitario  $10<sup>2</sup>$ osta

TECNOLOGÍAS DE LA INFORMACIÓN Y LA COMUNICACIÓN

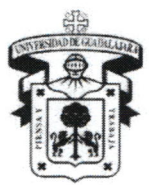

Centro Universitario de la Costa DIVISIÓN DE INGENIERÍAS DEPARTAMENTO DE CIENCIAS Y TECNOLOGÍAS DE LA INFORMACIÓN Y COMUNICACIÓN

11.1 Create and Grow

11.2 Keeping the Network Safe

- 11.3 Basic Network Performance
- 11,4 Managing IOS Configuration Files
- 11.5 lntegrated Routing Services
- 11.6 Summary

#### VIII. MODALIDAD DEL PROCESO DE ENSEÑANZA-APRENDIZAJE

Este programa se ofrece en la modalidad presencial y se apoya de medios y tecnolog ías de aprendizaje en línea que se encuentran en la página oficial de la Academia de Cisco Networking Academy Program http://cisco.netacad.net.

Cisco Networking Academy es un programa de e-learning que enseña a los estudiantes las habilidades tecnológicas de lnternet esenciales en una economía global. El programa proporciona contenido basado en Web, pruebas en línea, seguimiento del desempeño de los estudiantes, laboratorios en vivo, soporte y entrenamiento por parte de los instructores y preparación para las certificaciones estándares de la industria.

En las sesiones del curso se fabajarán tomando en cuenta las siguientes técnicas de aprendizaje:

- Lecturas profundas de cada uno de los capítulos de aprendizaje a)
- Actividades y dínámica para el fortalecimiento de la adquisición del conocimiento. b)
- Exposición del contenido temático en las sesiones presenciales. c)
- Evaluaciones continúas por cada capítulo de aprendizaje y una evaluación al final del d) curs0.

El curso está estructurado en un total de 11 capítulos de aprendizaje, de las cuales en cada de ella se aplicará una lectura previa, una actividad y evaluaciones diagnósticas. Al final del curso se aplicará una evaluación final que incluirá las 11 unidades revisadas en el semestremento De Guaparajara

Los recursos didácticos que se utilizarán en el curso para su óptima impartición son: a) aula de clases con capacidad para 20 alumnos; b) pintarron normal, plumones para pintaron; c) laptop y un

Avenida Universidad 203 Delegación Ixtapa C.P. 48280 Puerto Vallarta, Jalisco. México. Tels. [52] (322) 22 6 22 30, Ext. 66230 www.cuc.udg.mr

DEPTO, DE CIENCIAS Y TECNOLOGÍAS DE LA<br>INFORMACIÓN Y LA COMUNICACIÓN

Ò

de la Costa

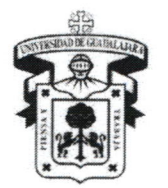

UNIVERSIDAD DE GUADALAJARA Centro Universitario de la Costa DIVISIÓN DE INGENIERÍAS DEPARTAMENTO DE CIENCIAS Y TECNOLOGÍAS DE LA INFORMACIÓN Y COMUNICACIÓN

cañón proyector y d) la plataforma de cisco en línea disponible en la pagina http://cisco.netacad.net donde estarán incluidos todos los contenidos del curso, actividades autodidactas, aplicación de exá menes en línea y registros de calificaciones. Se utilizará como software el Packet Tracer 6.2.

## IX. BIBLIOGRAFÍA BÁSICA

CISCO Networking Academy (2014). CCNA R&S: lntroducción a redes. Recuperado de http// cisco.netacad.net

Libros Complementarios

Libro de Certificación ICND1 (100-101).

## X. CONOCIMIENTOS, APTITUDES, ACTITUDES, VALORES, CAPACIDADES Y HABILIDADES QUE EL ALUMNO DEBE ADQUIRIR

El estudiante identifica los principales componentes de las redes, lo que le permitirá desempeñarse profesionalmente en las áreas tecnológicas. El esfudiante diseña redes dividiéndolas en subredes para comprender la estructura de las direcciones lP.

Aptitud: ldentifica el alumno los principales componentes de las redes y podrá diseñar redes de acuerdo a la estructura de direcciones lP.

Actitud: Cuenta el alumno con una conducta positiva hacia el aprendizaje de conceptos teóricos en inglés y español.

Valores: Manifiesta el alumno su identidad en relación a sus nuevos conocimientos teóricos para posteriormente pasar a una implementación práctica.

Conocimiento: Este curso tiene como objetivo principal el llevar a cabo un proceso de retroalimentación para adquirir los conocimientos necesarios a través de dinámicas de para reafirmar y estimular al alumno.

Capacidades: El alumno tiene la capacidad de poder resolver problemas en el funcionamiento de Guaparajara una red.

> Avcnida Universidad 203 Delegaeión lxrapa C.P. 48280 Puerto Vallarta, Jalisco. México. Tels. [52] (322) 22 6 22 30, Ext. 66230 www.cuc.udg.mx

DEPTO, DE CIENCIAS Y TECNOLOGÍAS DE LA INFORMACIÓN Y LA COMUNICACIÓN

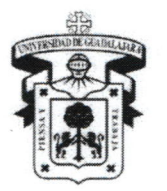

UNIVERSIDAD DE GUADALAJARA CENTRO UNIVERSITARIO DE LA COSTA DIVISIÓN DE INGENIERÍAS DEPARTAMENTO DE CIENCIAS Y TECNOLOGÍAS DE LA INFORMACIÓN Y COMUNICACIÓN

Habilidades: El alumno tiene la disposición para adquirir y manejar nuevos conocimientos <sup>y</sup> destrezas en el área de redes y telecomunicaciones así como manejar conceptos técnicos en idioma inglés

Valores Éticos y Sociales: El estudiante trabaja individualmente (Responsabilidad y puntualidad); Valora objetivamente el trabajo y opiniones de sus compañeros (Respeto); Resolver exámenes individualmente (Honestidad); Valora el método de la ciencia como un camino que nos conduce a la verdad (Valorar la verdad); Se Auto motiva para administrar su propio tiempo y cumplir con las tareas que se le asignen en el curso (Entusiasmo y responsabilidad); Aprecia la cultura; critica <sup>y</sup> es criticado en forma constructiva (Respeto); y Valora el trabajo en equipo para su fortalecimiento (lntegración en equipo)

#### XI. CAMPO DE APLICACIÓN PROFESIONAL

Los estudiantes de este curso tiene la oportunidad de acceder a los servicios de desanollo profesional y ofertas de trabajo que ofrece la misma empresa de Cisco, así como otras empresas de la rama de redes y telecomunicaciones.

El estudiante en su desarrollo profesional es analÍtico, crítico, objetivo, reflexivo, responsable, creativo, propositivo, emprendedor, abierto a diferentes alternativas. Actúa con ética y es responsable en su desempeño profesional a partir de un conjunto de valores y la conciencia de que sus actividades y decisiones tienen consecuencias en razón de la importancia de los asuntos que le son encomendados y las repercusiones de sus acciones y omisiones.

#### XII. EVALUACIÓN

La evaluación del curso se realiza con fundamento en el Reglamento General de Evaluación y Promoción de Alumnos de la Universidad de Guadalajara.

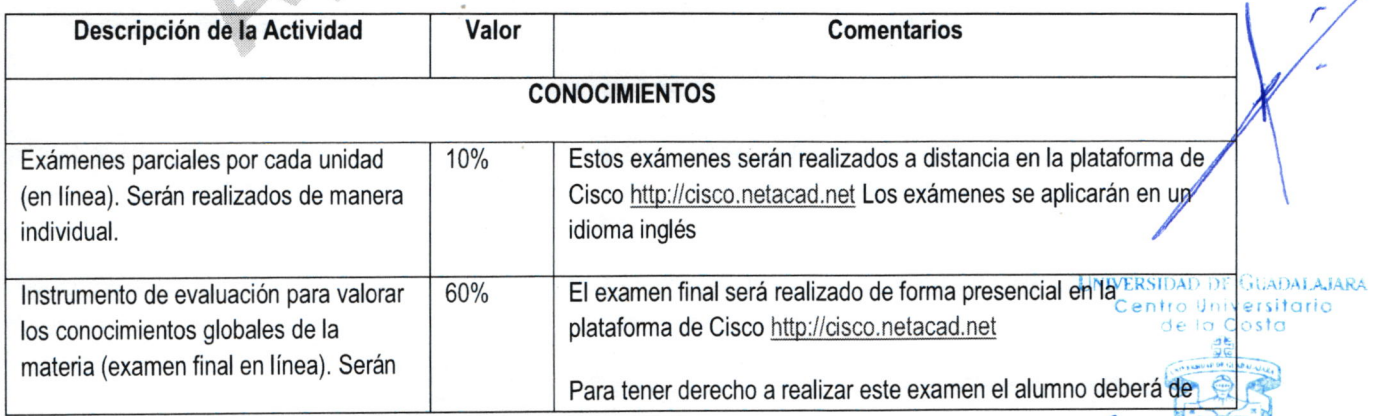

d

DEPTO, DE CIENCIAS Y TECNOLOGIAS DE LA INFORMACIÓN Y LA COMUNICACIÓP

#### 1) ASPECTOSA EVALUAR (Criterios de evaluación)

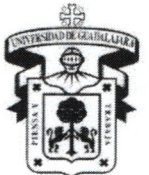

Centro Universitario de la Costa

DIVISIÓN DE INGENIERÍAS DEPARTAMENTO DE CIENCIAS Y TECNOLOGÍAS DE LA INFORMACIÓN Y COMUNICACIÓN

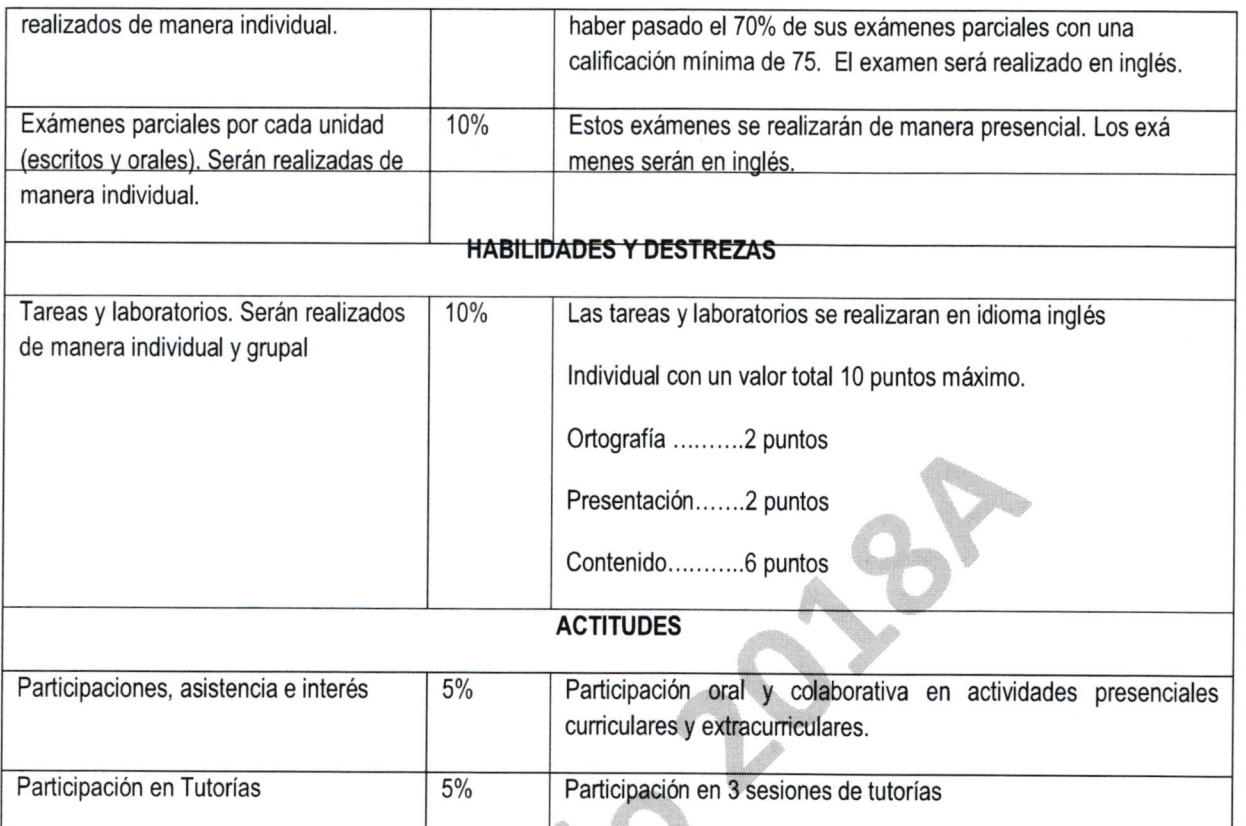

## XIII. TIPO DE PRÁCTICAS

El curso de fundamentos de red será completamente teórico sin embargo se buscará realizar prá cticas enfocadas en la solución de problemas reales delárea de redes y telecomunicaciones.

## XIV. MAESTROS QUE IMPARTEN LA MATERIA

Dra. María del Consuelo Cortés Velázquez (2133008)

E-Mail: consuelo.cortes@cuc.udg.mx

ubicación: coordinación de telemática en eledificio de Toma de decisiones

- Doctorado en Tecnología Instruccional y Educación a Distancia en la Nova Southeastern University EE.UU
- . Maestria en Tecnologías para el Aprendizaje, Centro Universitario de Ciencias Económico Administrativas, Universidad de Guadalajara. Administrativas, UNIVERSIDAD DE GUADALAJARA
- ersitario . Licenciatura en Sistemas de lnformación, Centro Universitario de Ciencias Econórnico Administrativas, Universidad de Guadalajara
- . lnstructor del Programa de cisco Networking Academy desde el año <sup>2001</sup>

TO, DE CIENCIAS Y TECNOLOGÍAS DE LA<br>INFORMACIÓN Y LA COMUNICACIÓN

/

7

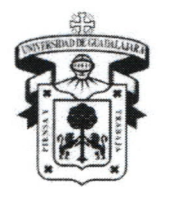

CENTRO UNIVERSITARIO DE LA COSTA DIVISIÓN DE INGENIERÍAS DEPARTAMENTO DE CIENCIAS Y TECNOLOGÍAS DE LA INFORMACIÓN Y COMUNICACIÓN

#### **XV. PROFESORES PARTICIPANTES**

#### PROFESORES PARTICIPANTES EN CREACIÓN DEL CURSO: Dra. María del Consuelo Cortés Velázquez **MODIFICACIÓN DEL CURSO:**

EVALUACIÓN DEL CURSO: Mtro. José Luis López López.

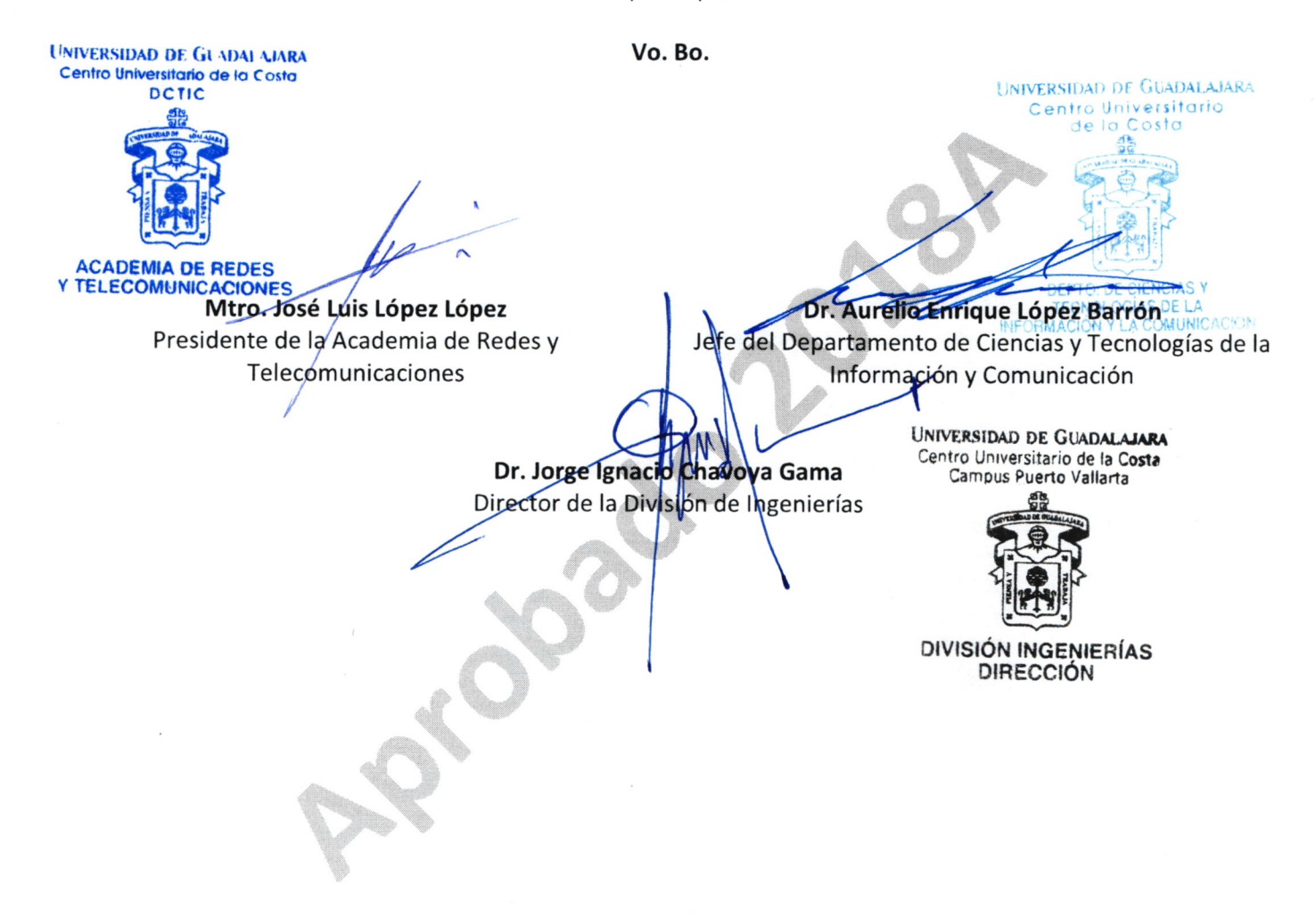